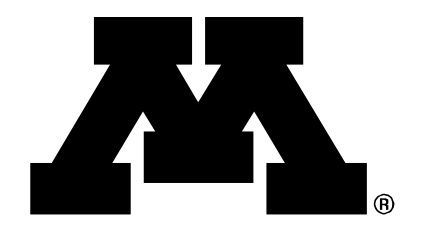

# A Multi-omics Visualization Platform (MVP) Plug-in for Galaxy-based Applications

UNIVERSITY OF MINNESOTA Driven to Discover<sup>sM</sup>

Thomas McGowan<sup>1</sup>; James Johnson<sup>1</sup>; Pratik Jagtap<sup>2</sup>; Getiria Onsongo<sup>1</sup>; Candace Guerrero<sup>2</sup>; Timothy Griffin<sup>2</sup> *1-University of Minnesota Supercomputing Institute, 2-University of Minnesota Center for Mass Spectrometry and Proteomics*

#### Introduction

The Galaxy-P project has extended the popular Galaxy bioinformatics framework into new realms, deploying tools for MS-based proteomics data analysis and integrative "multi-omic" applications. Galaxy-P leverages the many advantages offered by the Galaxy operating environment for informatics and data analysis, including flexibility, transparency and accessibility for bench scientists. The MVP visualization tool extends Galaxy-P's advantages into the visualization of large, complex data sets. This allows researchers to quickly inspect and verify the quality of the results as well offer an overview with visualization and a deeper understanding of underlying spectral data. This can be especially valuable when results include inputs from possibly diverse domains.

- the DataTables [https://www.datatables.net/] library to manage the presentation, sorting and filtering of data
- 2. the Lorikeet MS/MS viewer [https://github.com/UWPR/Lorikeet,
- https://github.com/jmchilton/lorikeet.git] to visualize spectra, and
- 3. the IGV.js package [https://github.com/igvteam/igv.js.git] to interactively present features of interest.

# Methods

The core of the MVP is based on standard JavaScript and open-source libraries. It receives data from a documented Galaxy SQLite data provider API. The main visualization is integrated into Galaxy via the Galaxy visualizations registry. Once registered, any dataset of type mz.sqlite will automatically be viewable from the MVP tool. The MVP tool uses

We have also added the ability to save and share the MVP tool's state. Using the Galaxy saved visualization API, a user can save a visualization back to Galaxy in the exact state seen on the browser window. The current filtered and sorted rows, the current MS/MS scans can all be saved to Galaxy. Once saved, the visualization can be shared with other Galaxy users via the standard Galaxy functionality. The shared visualization opens exactly as it was saved, and it is fully functional for further data investigation.

This enables a researcher to see, in one HTML window, both genomic and proteomic data as they relate to one another.

# Results

The MVP platform is currently installed within our locally hosted Galaxy-P installation. Also, the tools necessary to create the mz.sqlite data files are in the main Galaxy tool shed. The MVP platform is under active development as we add functionality.

> Filter by: Peptide Score Peptide Sequence | Modification | Protein Accession ⊙PeptideShaker PSM score: 100 to 117.6 Øtheoretical mass: 1955.8970328059104 to 2285.1773591178803 ØPeptideShaker PSM confidence: 100 to 100 **Filter on Score Values**

With the incorporation of Integrated Genomics Viewer (IGV) and Lorikeet, the MVP platform is already merging proteomic and genomic results into a single, accessible output. A user can, with relatively few keystrokes, filter and order large datasets down to a manageable subset. Due to the tools use of server-side caching, large data sets are handled as quickly as small datasets.

The MVP tool is now both a producer and consumer of Galaxy data. At invocation, the tool has access to the mz.sqlite dataset via the Galaxy API. Once a user has filtered and sorted the data, the tool can send a subset of the results back to Galaxy. There it is incorporated into the user's history and is available as input for Galaxy tools.

We are actively using the MVP tool for Galaxy workflows applied to a number of biological projects. Most of these integrate genomic/transcriptomic information as well as proteomic data. The tool provides essential functionality for visualizing and interpreting results from these multi-omic studies.

## **Conclusions**

Currently, the MVP tool allows a user to quickly

- Visualize large datasets
- Filter large datasets based on multiple criteria
- Verify protein identifications

Future work will include

- Addition of metabolomics tools
- More robust interaction with Galaxy via saving and sharing visualization state

### Overview

- We created visualization platform allowing users to inspect and verify multi-omic datasets
- The MVP platform is tightly integrated with the widely used Galaxy framework • The MVP plugin is built on HTML5, CSS and JavaScript
- Future work will include expanding the MVP plugin to present metabolomic data
- in addition to genomic and proteomic data

Filter on Accessions

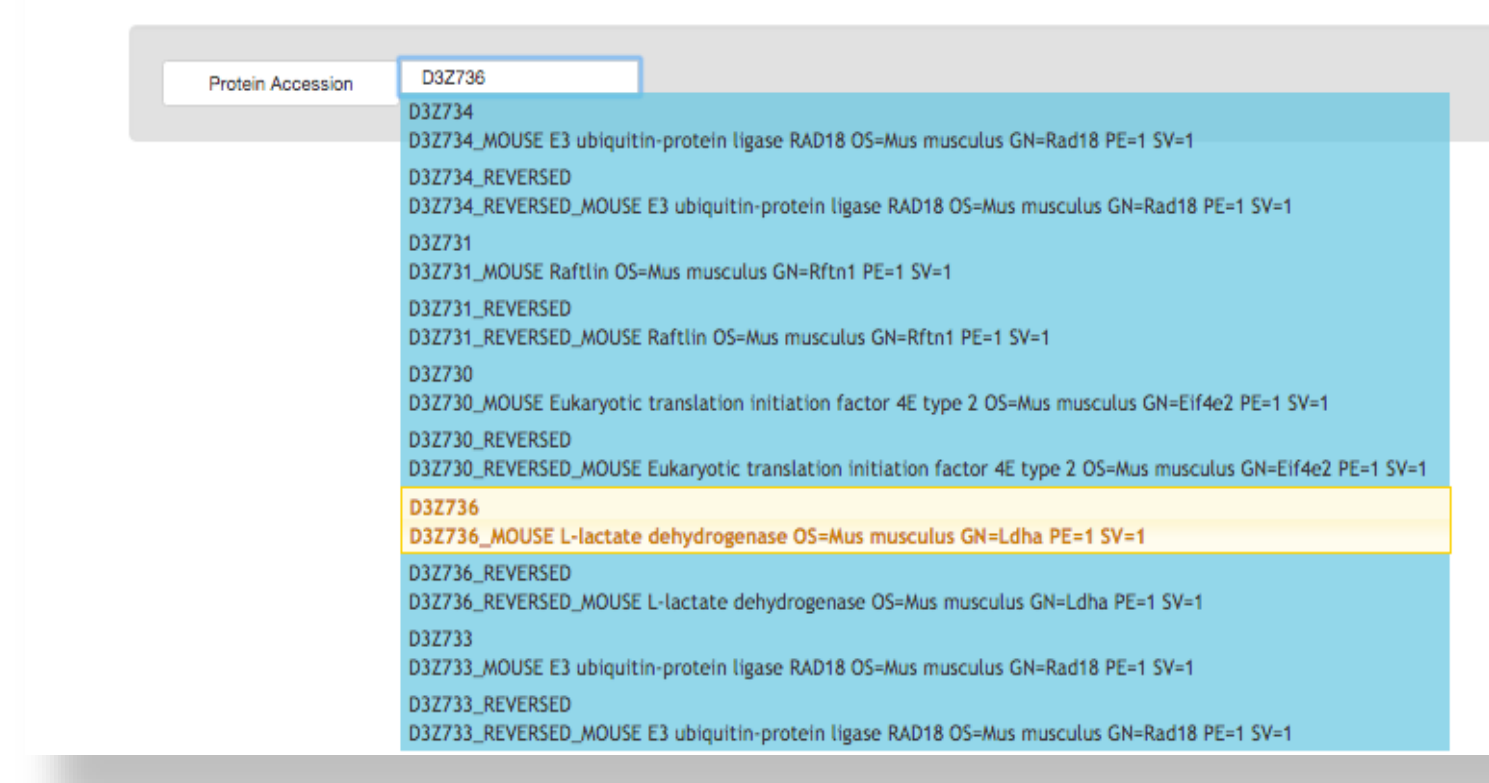

#### Filter on Modifications • All modifications from the data set are presented • Filtering is based on point and click

You are requiring peptides to have an L-gamma-carboxyglutamic acid AND an asymmetric dimethyl-L-arginine AND an N6-acetyl-L-lysine Filter Clear

pyruvic acid (Ser): 1 instances. Accept pyruvic acid (Ser): 1 instances. Accept dimethylated L-arginine: 2 instances. Accept dimethylated L-arginine: 2 instances. Accept L-citrulline: 4 instances. Accept N-acetyl-L-serine: 7 instances. Accept N-acetyl-L-alanine: 16 instances. Accept N6-succinyl-L-lysine: 25 instances. Accept O-phospho-L-serine: 308 instances. Accept

pyruvic acid (Ser): 1 instances. Accept pyruvic acid (Ser): 1 instances. Accept dimethylated L-arginine: 2 instances. Accept hydroxylated proline: 3 instances. Accept O4'-phospho-L-tyrosine: 17 instances. Accept O-phospho-L-threonine: 56 instances. Accept Carbamidomethyl: 2,391 instances. Accept

- Score fields are dynamic
- Score distributions are graphed
- User can choose which scores are viewed/filtered
- Score filters are connected via AND

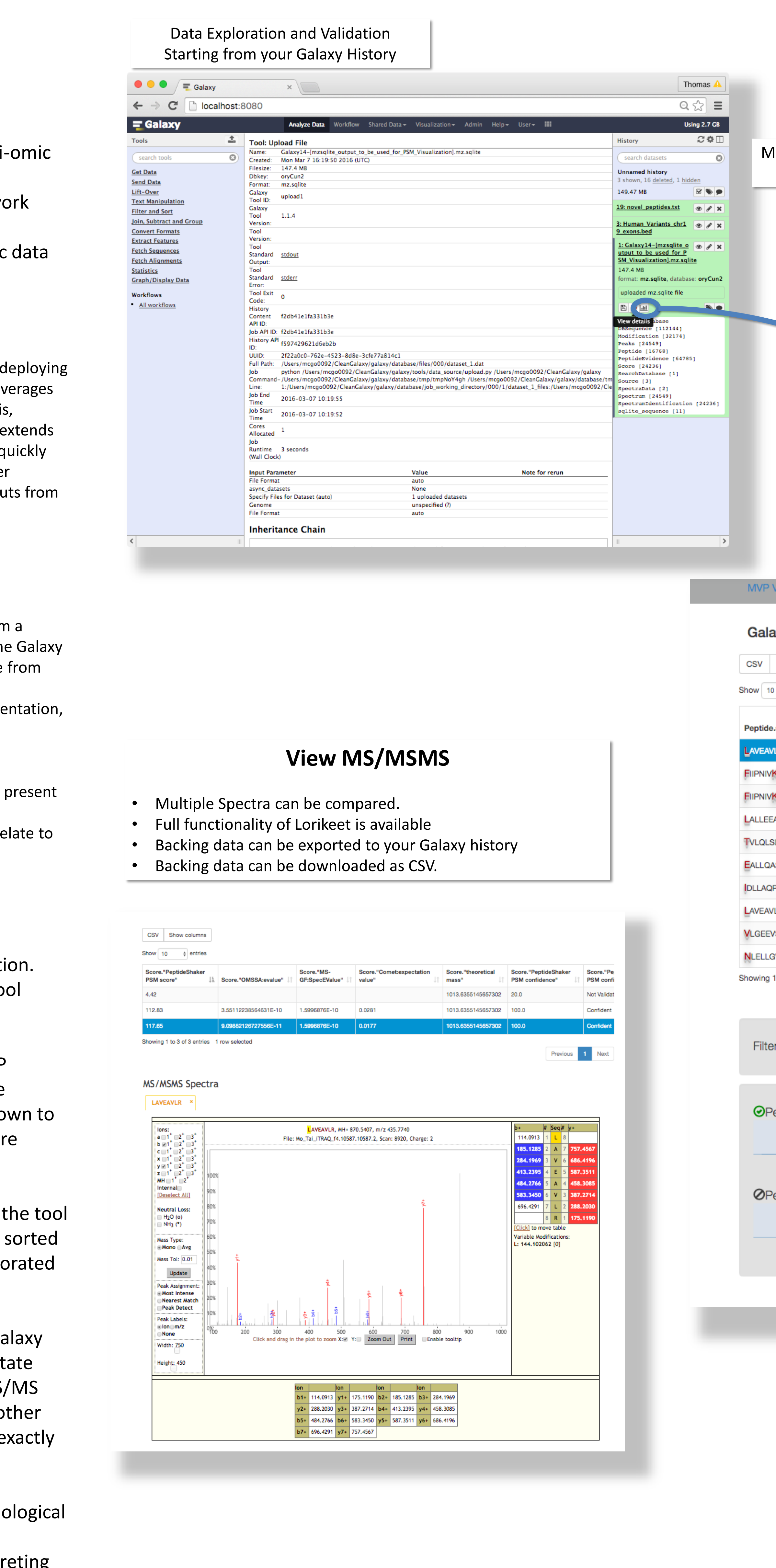

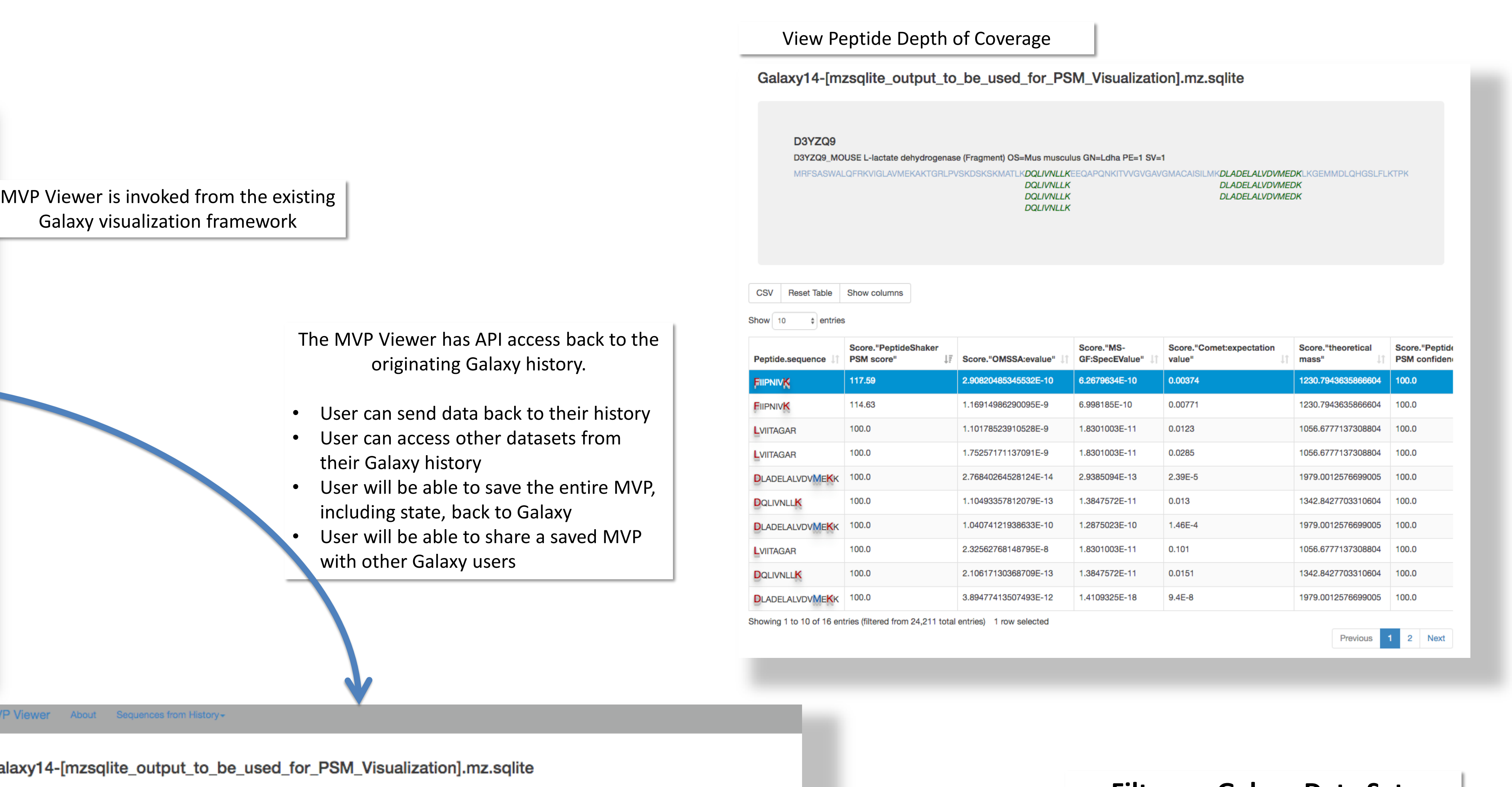

CSV Reset Table Show columns

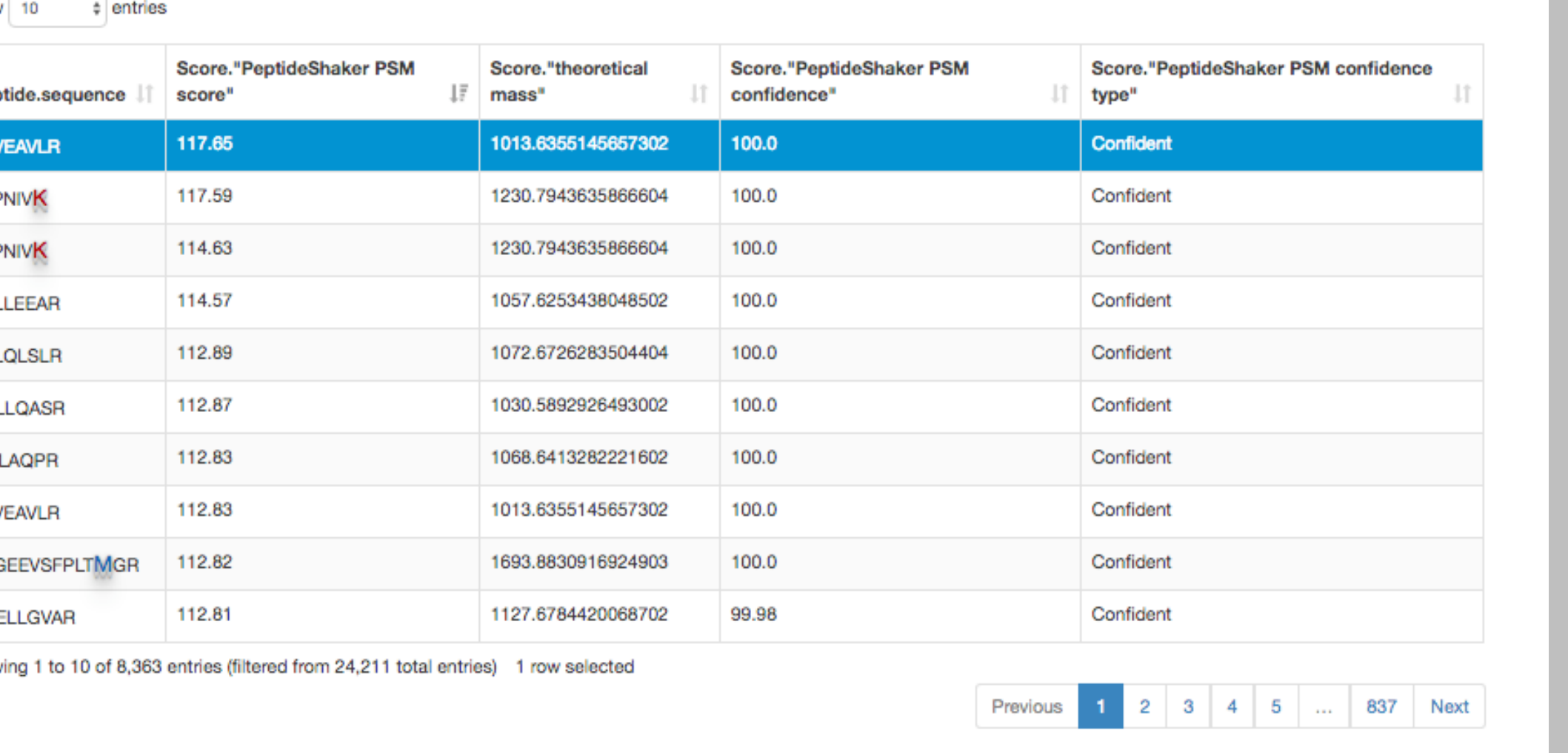

**Filter on Galaxy Data Sets**

• Access tabular data sets from history • Select single or multiple sequences for data search

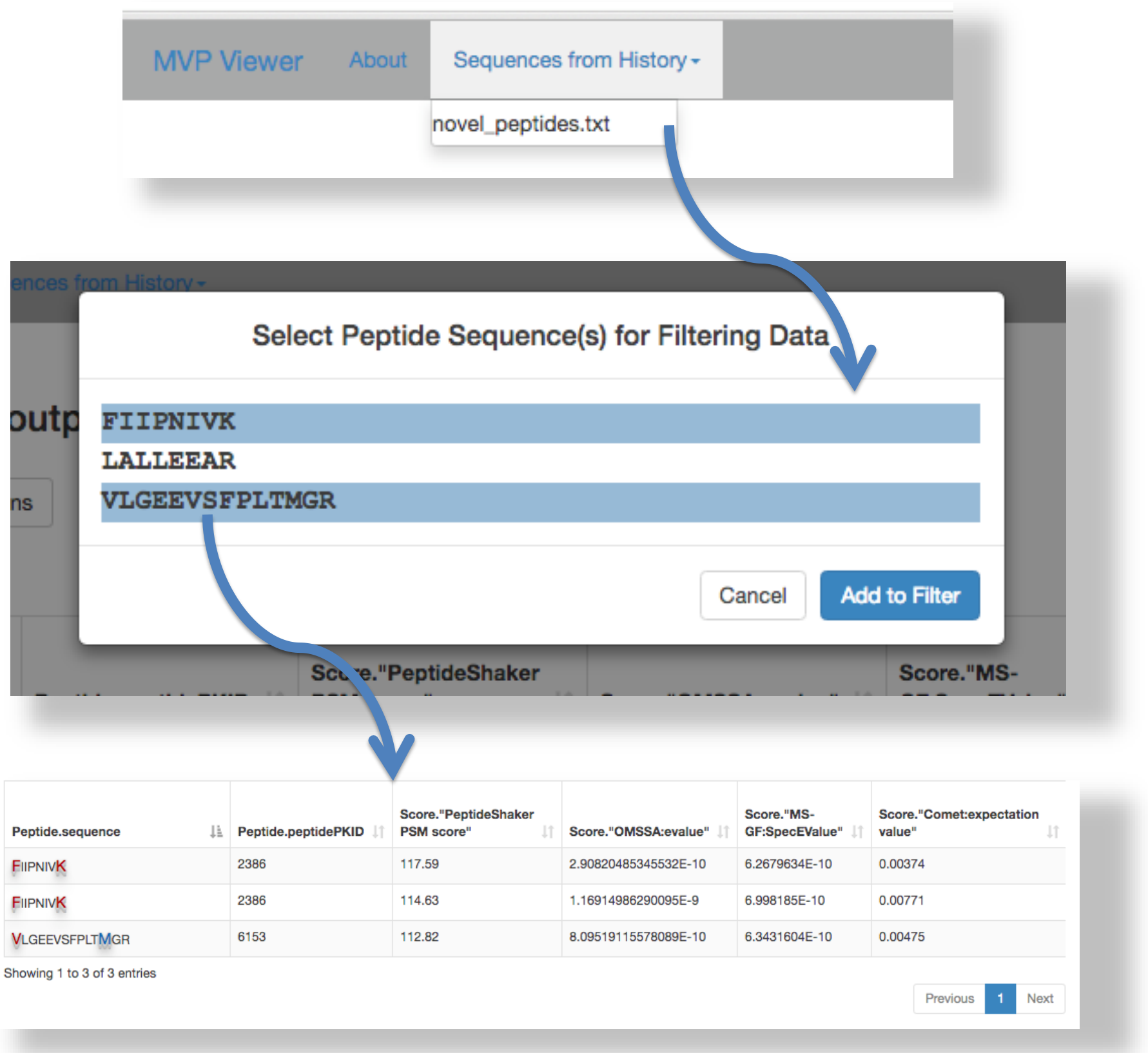

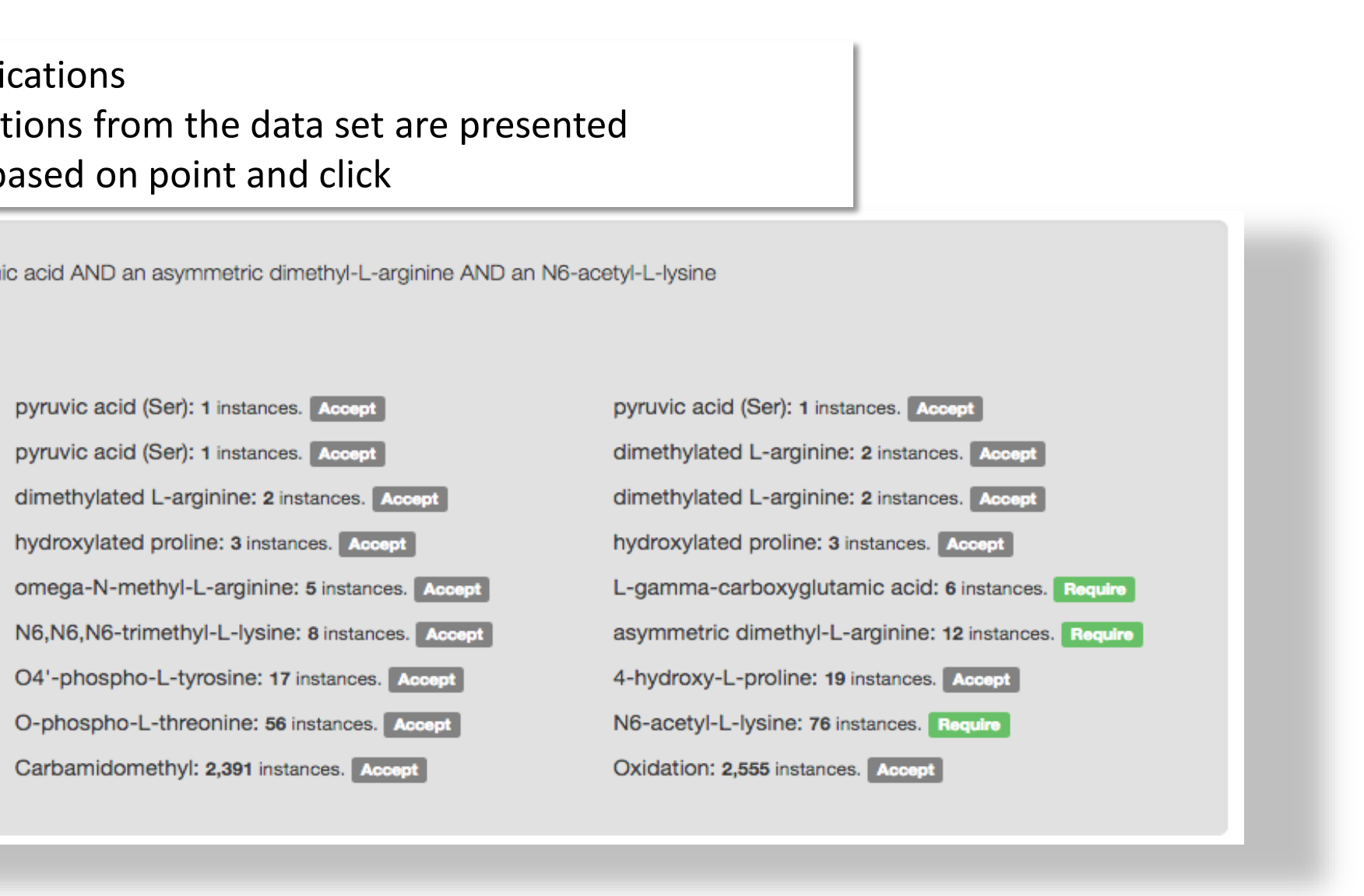